Art 206

# **A5: Surrealist Tricks**

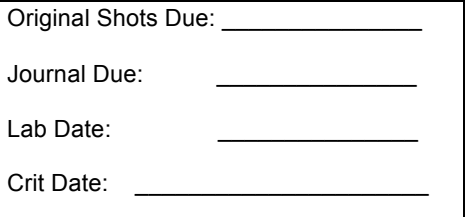

## **Requires 1 Mounted Ink Jet Print**

(50 points)

*"If you take something and make it nothing, or if you take nothing and make it something, you have created art."* (paraphrased from Man Ray)

### **Objectives:**

- 1. To understand and create surrealist works. Explore a surrealist approach to image making.
- 2. Non-linear thinking.
- 3. In many ways this is a form of setup photography. In most cases, there will need to be some level of planning involved in the shot. Thus, you should consider how you want to setup up the image before you shoot.

### *Introduction:*

Surrealist artists base much of their aesthetic premise on the concept of placing familiar things out of context. Most of us experience this world of creative juxtapositions in our dreams where times, places, people, and things combine in new and absolutely fascinating ways. In the art world we think of Picasso's sculpture where a bicycle seat with the handlebars welded to it becomes the head of a bull, or where the earth has a car on top of it to form the image of an ape. Painters like Salvador Dali and Rene Magritte often brought totally unexpected subjects together. Many poets are masters of visual metaphor. They use one set of words to describe and help us visualize another experience. Photographers have a unique way of creating surrealism because the photograph itself is often trusted as reality. Consider the truth of a photography...how easily it can be manipulated.

Photographers and Artists to Research: Duane Michaels Hans Bellmer Man Ray Lee Miller Fred Sommer

## **Subject:**

**Mood And Symbolism. Must shoot in a surrealist approach.** That means you must record it in the camera. I must see evidence in shooting surrealism in camera on the contact sheet. Your final image can use whatever techniques you know to create. The subject matter for your project is open. This is surrealism, not simply abstraction. You are creating false realities with meaning.

## *Approach*:

Photograph a subject, an object, or a group of objects using surrealist approaches to photography. These approaches include:

- 1. Think of an object or subject that is out of context.
- 2. Use juxtaposition. Create a context with two unrelated things.
- 3. Transform an object so that it takes on a new use or purpose.
- 4. Symbolic reference to topics beyond what is in the frame.
- 5. Role Reversal. Think about what is expected in meaning. Switch the roles. For example play with expectations of visuals for gender roles with clothing, hairstyles, posture, etc.

Example: Replace the expected object. Look at the example shown. Say you want to reference a corporate job that that you are unhappy with. Work feels like a burden. Replace something about that corporate work with an another object that has meaning such as the "noose tie" in this photo by Mislav Mkhalj. In addition, how could light enhance a mood that shows struggle? What colors could emphasize sadness in this photo? What if the noose was blue rope?

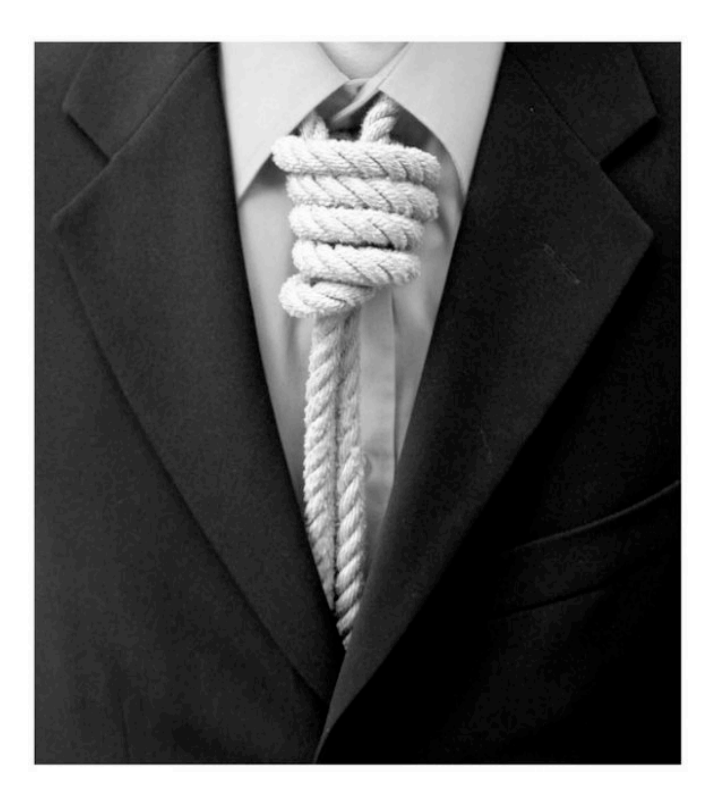

## **Light:**

Open. Light should be used to help create mood.

### **Requirements:**

- $\square$  Do your journals in the beginning. Be sure to list your mood, and symbolism.
- $\square$  Shoot in Camera RAW.
- $\square$  Shoot a white balance test shot in each new lighting location.
- $\square$  Shoot a minimum of 24 exposures.
- $\square$  On your contact sheet, I should see the following:
	- **White Balance Device Shots**
	- **Evidence of shooting using surrealistic approaches on this handout**
	- § 24 minimum exposures, 48 max exposures
- $\square$  Import Images into Lightroom Catalog, Organize files in Lightroom, Edit files in Lightroom.
- $\square$  You will take a minimum of 1 image through LR Camera RAW digital workflow
	- o Use whatever techniques fit best for your idea and situation.
	- o Edit as necessary to express your idea and mood.
- $\square$  Turn in Lightroom Catalog to Dropbox.
- $\square$  Export Original RAW images for files you used for this assignment.
- $\square$  Export Edit files as .dng when RAW only.
- $\square$  Export Edit files as .psd if doing additional Photoshop work. (optional)
- $\square$  Export Print files as .tif
- $\Box$  Print files must have a resolution set for output at 300 ppi at print size.
- $\Box$  Make ink jet print of 1 image with minimum of 10" on long side.
- $\square$  Print files need a layer that shows sharpening for output using one of the techniques shown in class. (.tif)
- $\Box$  Mount your print.
- $\square$  Fill out self-evaluation form prior to crit.

## **Label Folders And Files Turned In As Shown Below:**

### **Assignment Folder:**

Example: mtruitt\_A5

### **Lightroom Catalog:**

Example: mtruitt 206 LR A6.lrcat - See Digital Expectations for more on LR catalog

### **Contact Sheet**

mtruitt\_A5\_CS.jpg

### **Raw Files:**

mtruitt\_A5\_#.DNG (converted DNG)  $(1$  file)

### **Edit Files:**

mtruitt\_A5\_#\_found-Edit.DNG (Also –Edit.psd if photoshop version) (1 file minimum, 2 files maximum if you work in photoshop)

#### **Print Files:**

mtruitt\_A5\_# -print\_8x10.tif  $(1$  file)

#### **Grading Emphasis:**

- 1. Completion of requirements.
- 2. Use of color, light, and symbolism to show mood and idea.
- 3. Overall visual impact.